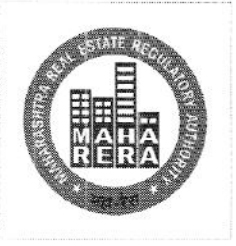

## MAHARASHTRA REAL ESTATE REGULATORY AUTHORITY

# महाराष्ट्र स्थावर संपदा नियामक प्राधिकरण

No. MahaRERA/Secy./File No.271 692 /2018 Date: 17<sup>th</sup> July, 2018

## MahaRERA Circular No: 18 / 2018

Subject: Standard Operating Procedure (SOP) for handling complaints

Whereas Maharashtra Real Estate Regulatory Authority (MahaRERA) had issued Circular No: 09/2017 dated 24<sup>th</sup> July 2017, laying down SOP for handling complaints against registered projects and for Source Information of projects, which ought to have been registered but have not registered.

Whereas based on inputs received from various stakeholders and experience of MahaRERA over past one year, it was decided to further simplify the complaints procedure and digitize the source information of projects procedure.

Therefore, the revised standard operating procedure (SOP) for handling complaints against rcgistered projects is annexed to this Circular as Part A and for Souce Infomation on projects, which ought to have been registered but have not registered is annexed as Part B.

The revised procedure for complaints shall be applicable from  $1<sup>st</sup>$  August 2018 and procedure for Source Infomation on projects shall be implemented with immediate effect.

As Approved by Chairperson, MahaRERA.

Dr. Vasant Prabhu) Secretary, MahaRERA

Slum Rehabilitation Authority [SRA] Building, 'A'Wing, Prof. Anant Kanekar Road, Bandra [East), Mumbai 400 051

झोपडपट्टी पुनर्वसन प्राधिकरण इमारत, 'ए' विंग, प्रो.अनंत काणेकर मार्ग, वांद्रे (पूर्व), मुंबई ४०० ०५१

### Part A Standard Operating Procedure (S O P) for handling complaints: -

The following procedure for complaints shall be applicable from  $1<sup>st</sup>$  August 2018.

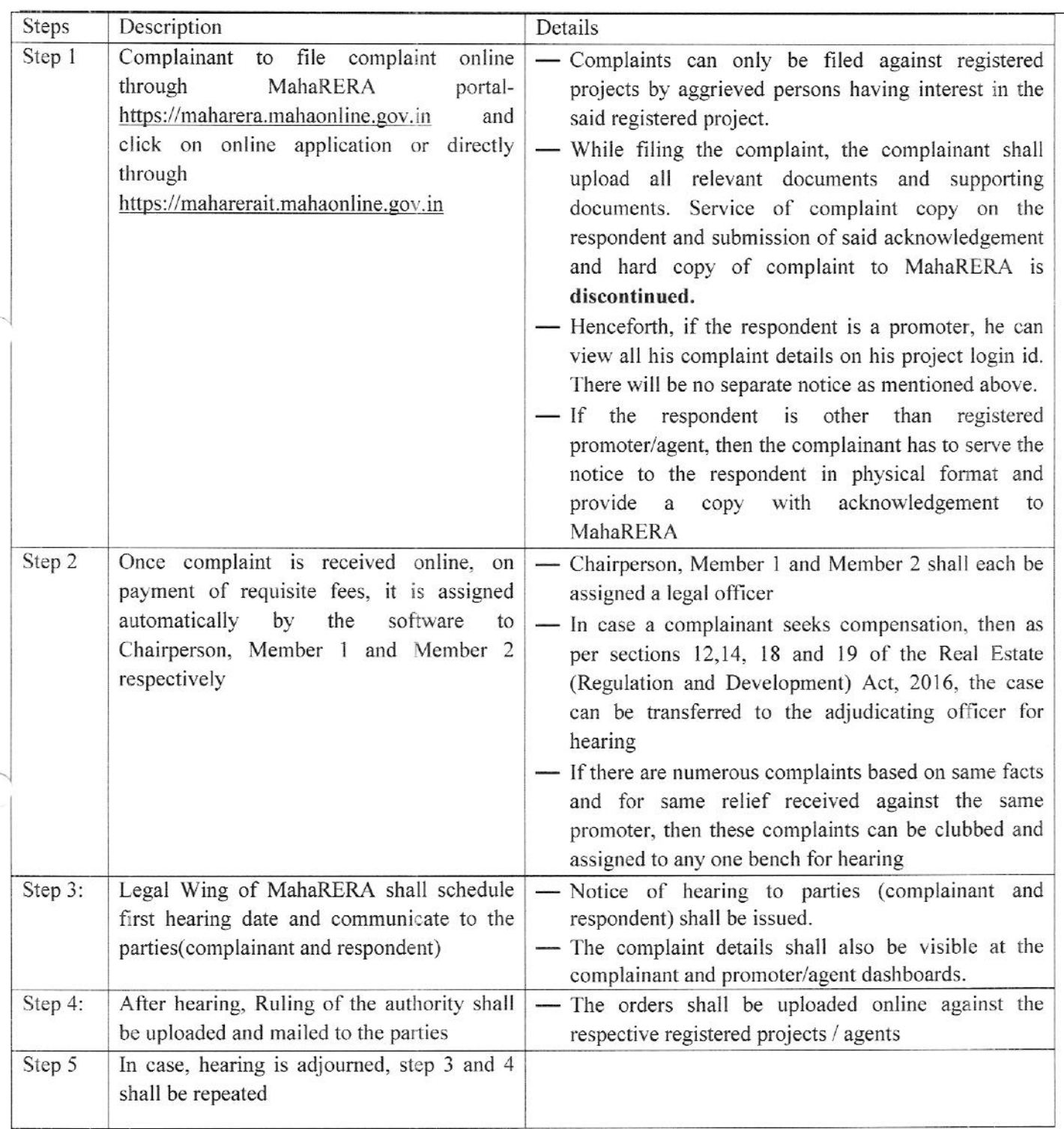

#### Source Information on projccts, which ought to have been registcrcd but have not registered

For project, which ought to be registered but have not been registered, MahaRERA requests information from informant in the following manner.

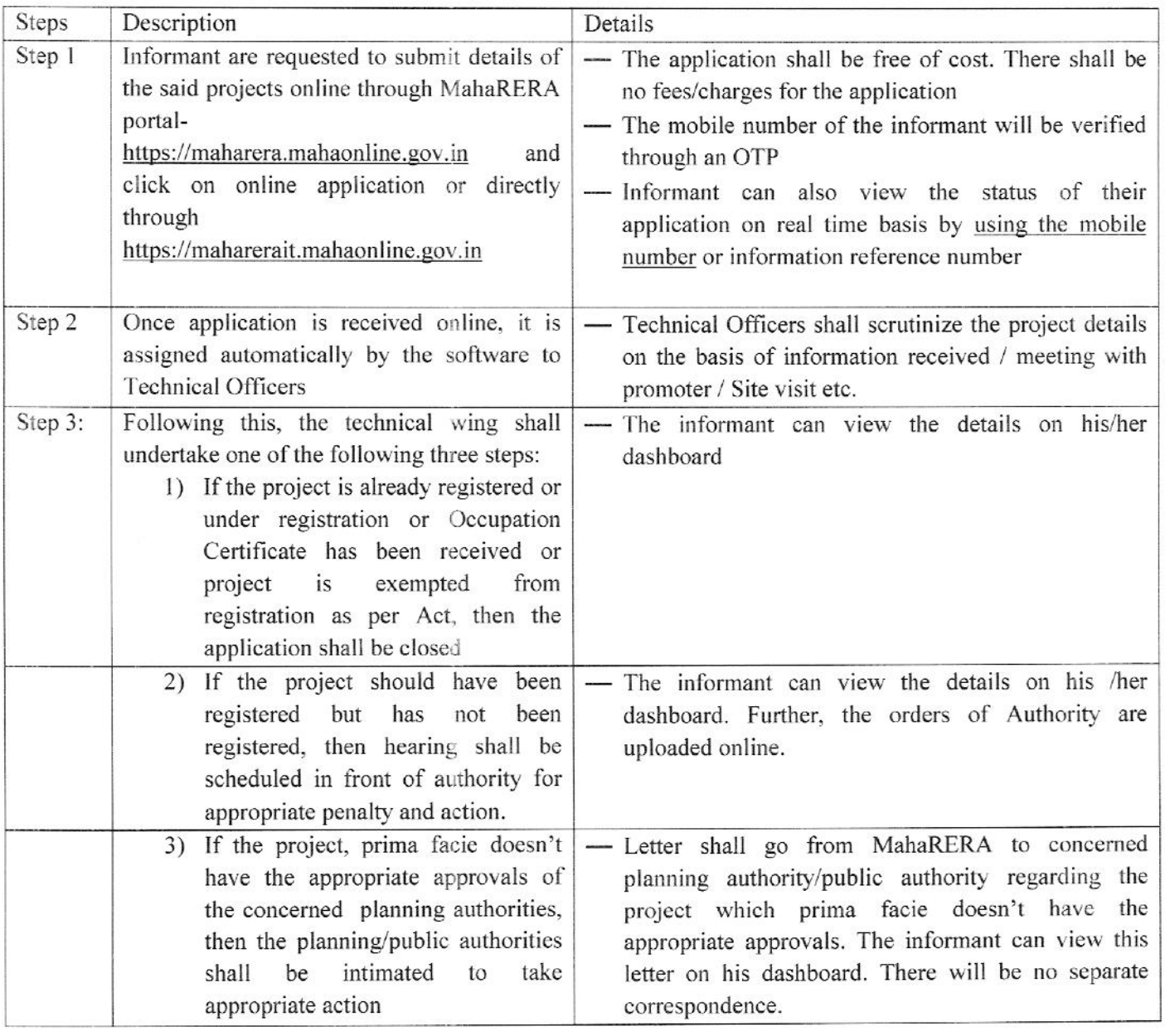

(Dr. Vasant Prabhu) Secretary, MahaRERA